#### **DataSheet**

# MT-X726

#### Multiplexer module, 1-wire,48×1,2 banks,250VAC/220VDC, 2A

This document contains the specifications for MT-X726.Specifications are typical at 25°C unless otherwise noted.

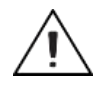

**Caution** Using the MT-X726 in a manner not described in this document may impair the protection the MT-X726 provides.

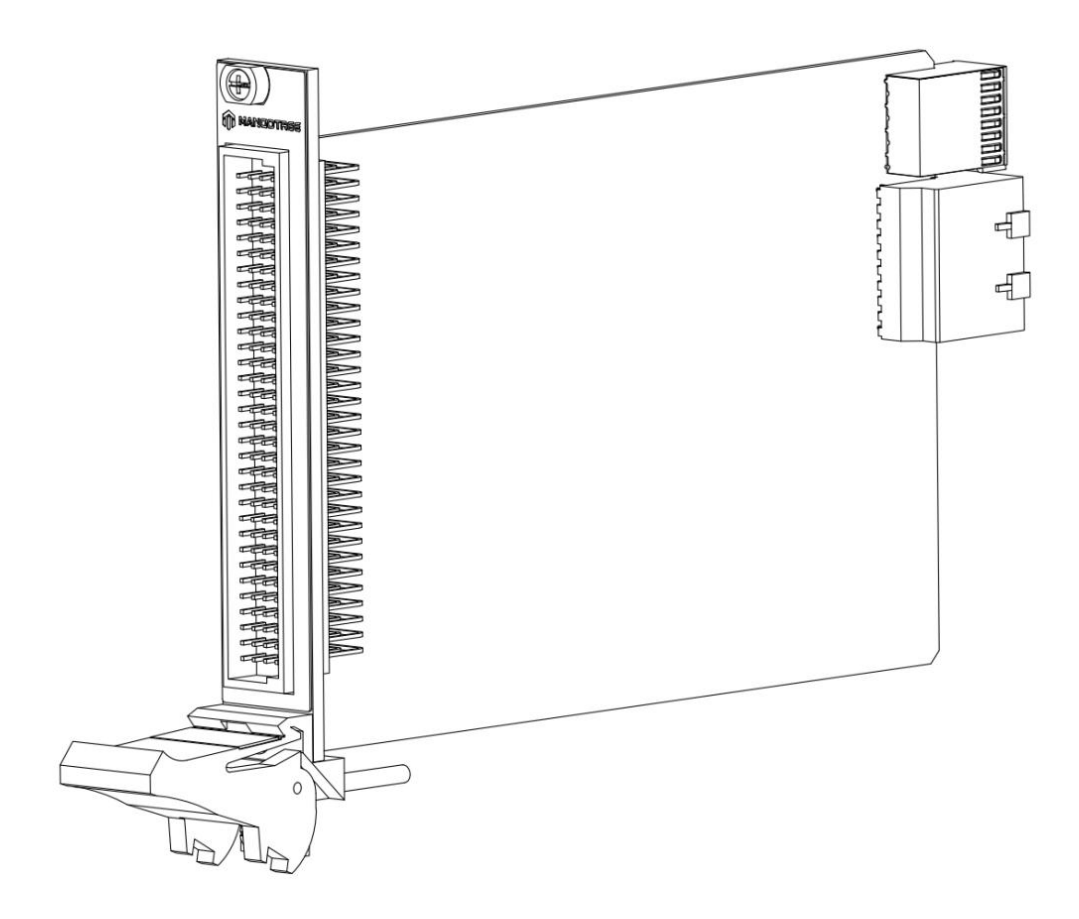

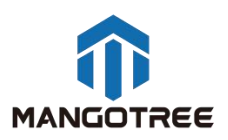

# MT-X726 Connectivity

Pin definition of DSUB connector.

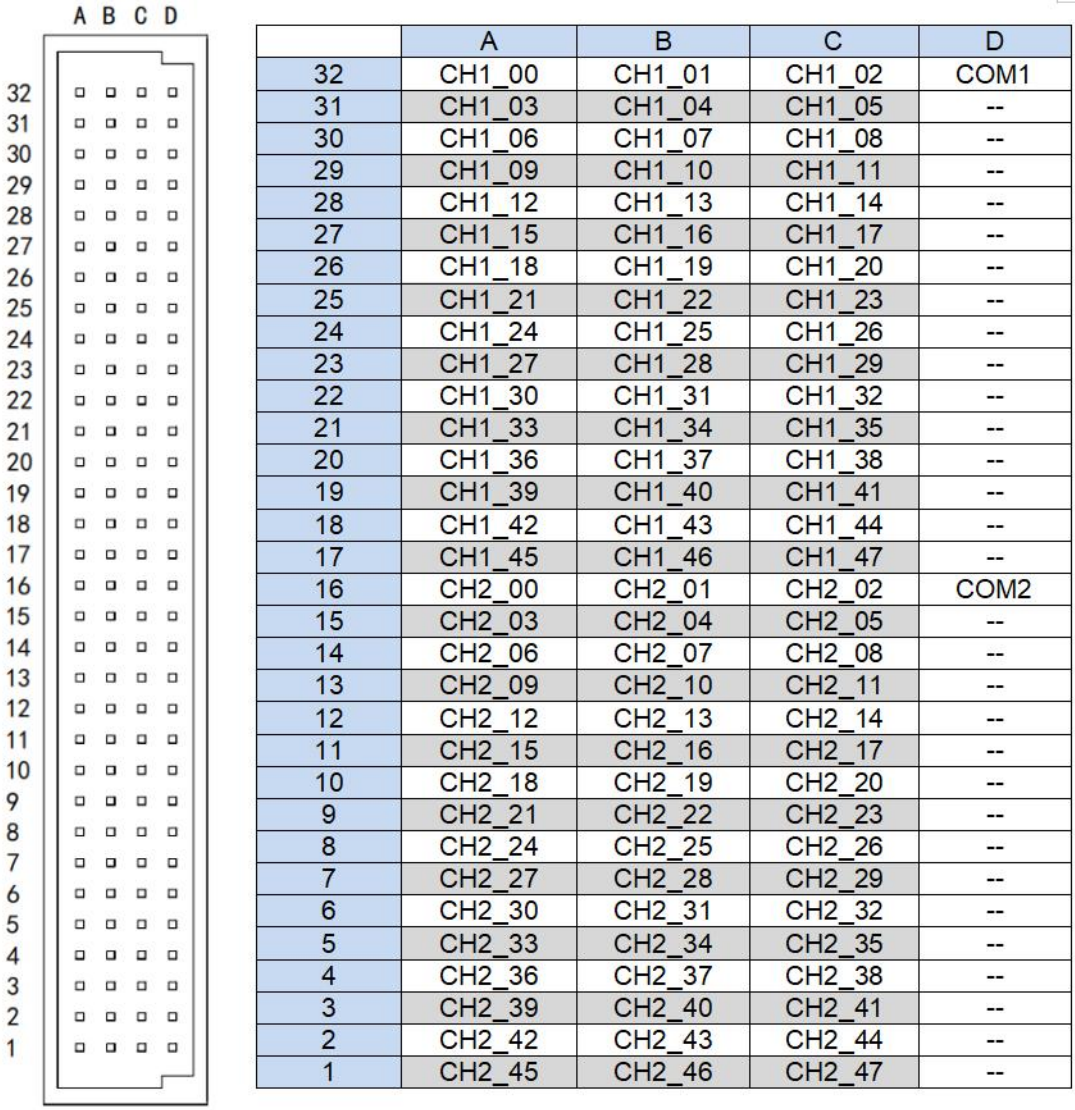

# Hardware Diagram

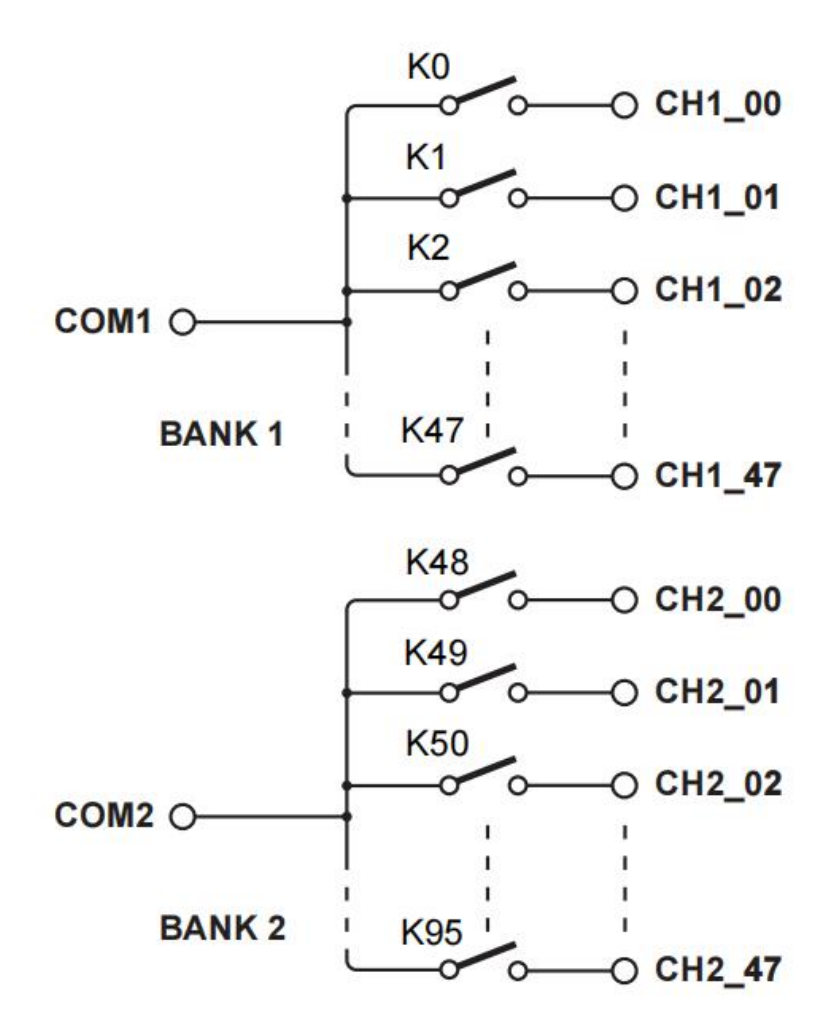

# MT-X726 Specifications

Specifications are valid at 23 °C unless otherwise noted.

#### Input Characteristics

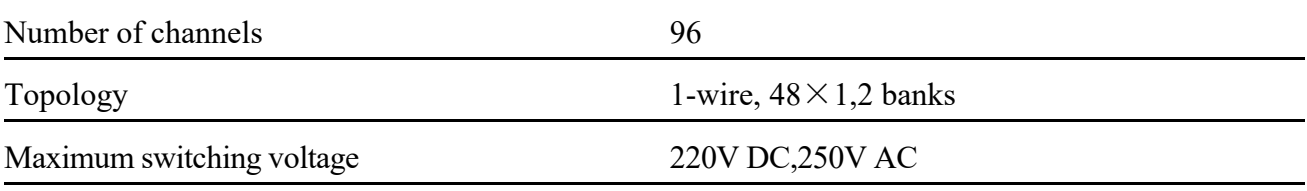

Maximum switching power (per channel)

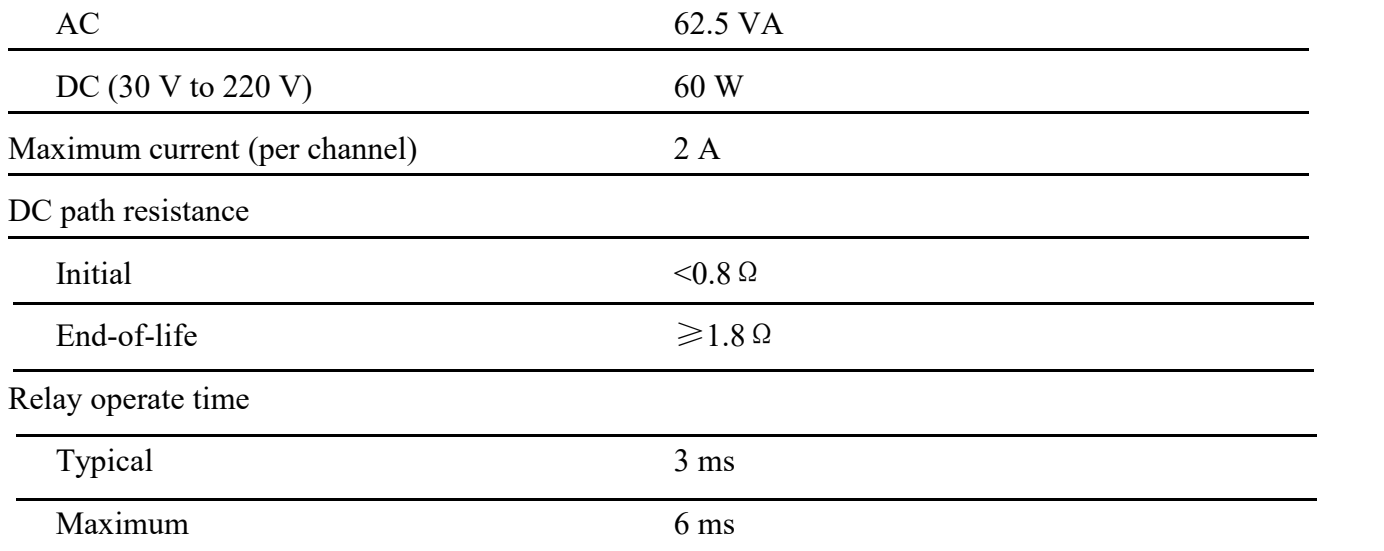

## Safety Voltages

This product is designed to meet the requirements of the following electrical equipment safety standards for measurement, control, and laboratory use:

- IEC 61010-1, EN 61010-1
- UL 61010-1, CSA C22.2 No. 61010-1

# CE Compliance CE

This product meets the essential requirements of applicable European Directives, as follows:

- 2014/35/EU; Low-Voltage Directive (safety)
- 2014/30/EU; Electromagnetic Compatibility Directive (EMC)
- 2014/34/EU; Potentially Explosive Atmospheres (ATEX)

### Shock and Vibration

To meet these specifications, you must panel mount the system.

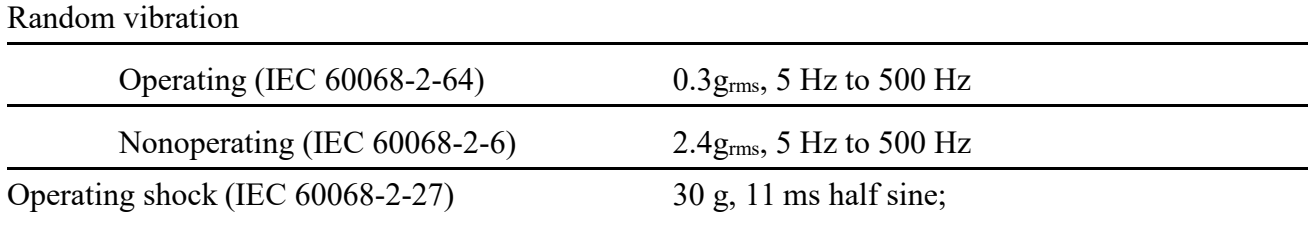

# **Environmental**

Refer to the manual for the chassis you are using for more information about meeting these

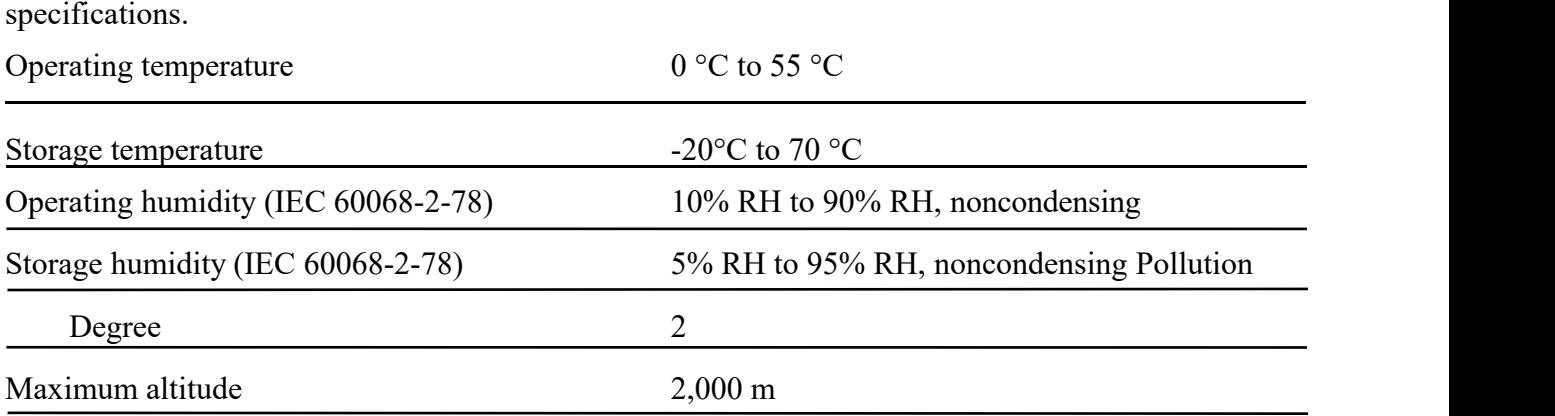

# Config文本

MT-DAQ设备的开发和使用依赖于Config配置文本,只有正确配置该文本,才能保证设备 的正常运行。不同型号的设备或板卡对应的配置参数是不同的。Python、LabVIEW和C#三种 编程语言的Config配置文本完全相同。

通用Config配置文本通过MT-Master软件主页导出获得,用户可以根据实际设备或板卡的 参数对配置文本进行修改配置,或者按照文本默认参数配置运行。

Config配置文本中的各项参数含义及其具体配置可以参考MT-DAQ上手指南,指南链接附 于下文Support板块。

使用MT产品过程中如有任何疑问,可以通过访问官网: [http://www.mangotree.cn](https://www.mangotree.cn/p/225743/)联系专业 客服咨询。

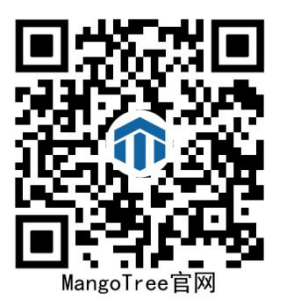

# Support

MT-Master上手指南:

[http://server.mangotree.cn:9900/WebFile/Downloads/](http://server.mangotree.cn:9900/WebFile/Downloads/上手指南/MT-Master/)上手指南/MT-Master/

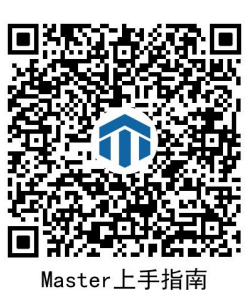

MT-Master视频教程:

[http://server.mangotree.cn:9900/WebFile/Downloads/](http://server.mangotree.cn:9900/WebFile/Downloads/视频教程/MT-Master/)视频教程/MT-Master/

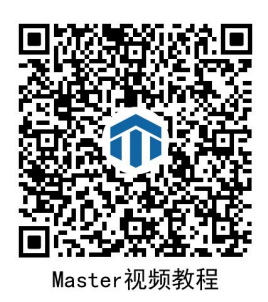

MT-DAQ上手指南:

[http://server.mangotree.cn:9900/WebFile/Downloads/](http://server.mangotree.cn:9900/WebFile/Downloads/上手指南/MT-DAQ/)上手指南/MT-DAQ/

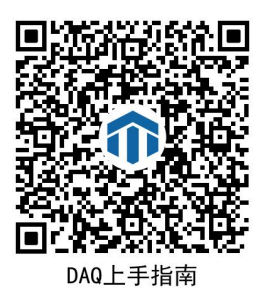

MT-DAQ视频教程:

[http://server.mangotree.cn:9900/WebFile/Downloads/](http://server.mangotree.cn:9900/WebFile/Downloads/视频教程/MT-DAQ/)视频教程/MT-DAQ/

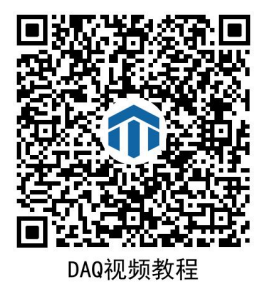

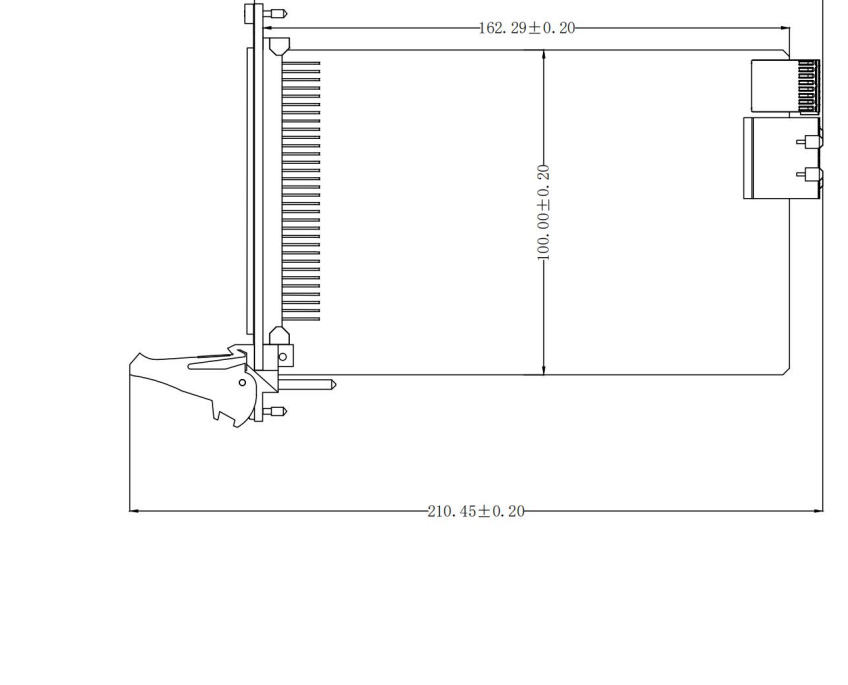

 $-175.08 \pm 0.20$ 

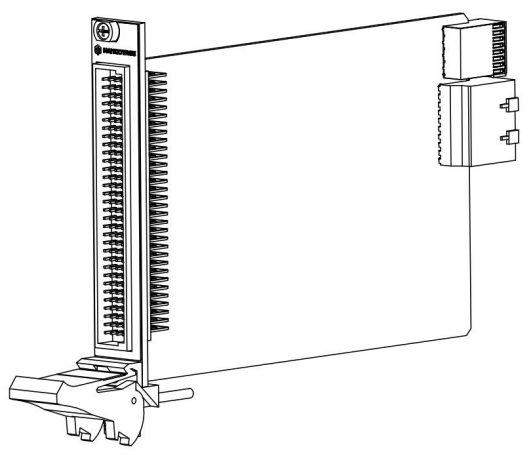

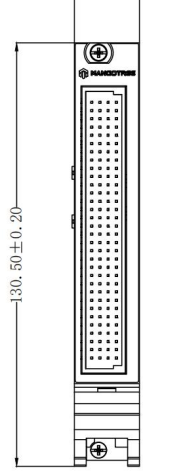

 $-20.02 \pm 0.20$